## **Dezimalbruch multiplizieren (Kopfrechnen)**

Beim Multiplizieren von Dezimalbrüchen im Kopf (zum Beispiel 0.3 ∙ 0.12) kann folgendes Vorgehen helfen:

- 1. Verwandte Rechnung ausrechnen (3 ∙ 12 = 36)
- 2. Dezimalpunkt so setzen, dass das Ergebnis gleich viele Stellen nach dem Dezimalpunkt hat, wie die beiden Faktoren zusammen (0.3 → 1 Stelle nach dem Komma) / 0.12 → (2 Stellen nach dem Komma)  $\rightarrow$  Ergebnis hat 3 Stellen nach dem Komma (1 + 2))

**0.3 ∙ 0.12 = 0.036**

## **Verknüpfung**

[Dezimalbruch](https://bollehrer.ch/dezimalbruch)

## **Lehrmittel**

• [mathbuch 1 - LU07](https://bollehrer.ch/mathbuch1-klett-lu07)

From: <https://bollehrer.ch/> - **BolLehrer**

Permanent link: **<https://bollehrer.ch/dezimalbruch-multiplizieren?rev=1533200055>**

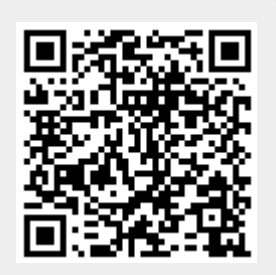

Last update: **2018/08/02 10:54**